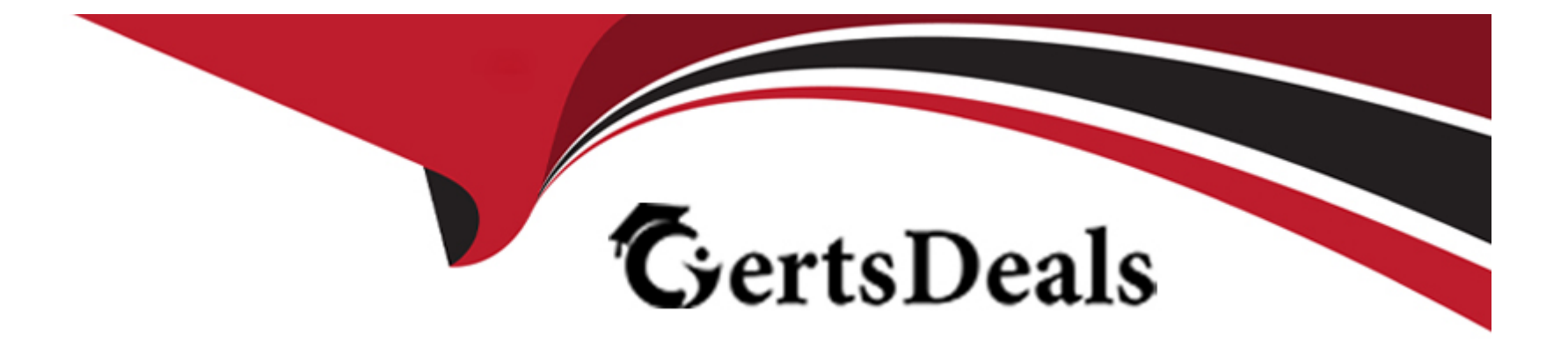

# **Free Questions for C\_TS410\_2022 by certsdeals**

# **Shared by Johnson on 15-04-2024**

**For More Free Questions and Preparation Resources**

**Check the Links on Last Page**

#### **Question Type: MultipleChoice**

When you post an accounting document, for which line item must you enter a transaction type?

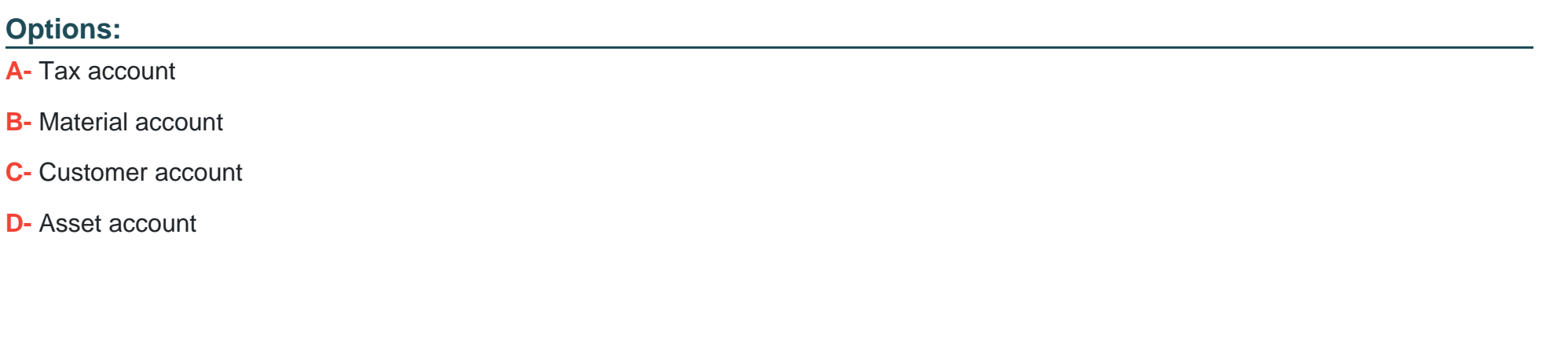

### **Answer:**

C

### **Question 2**

**Question Type: MultipleChoice**

What planning tool prioritizes sales order forecasting and strategically plans inventory buffers?

#### **Options:**

- **A-** MRP simulation and resolution
- **B-** Demand-driven MRP (DDMRP)
- **C-** Constraint-based planning (PP/DS)
- **D-** Backorder processing (BOP)

#### **Answer:**

B

# **Question 3**

**Question Type: MultipleChoice**

What activities can a manager complete using Manager Self-Service? Note: There are 2 correct answers to this question

### **Options:**

- **A-** Control costs
- **B** Enroll in benefits
- **C-** Enter time sheet
- **D-** Manage budget

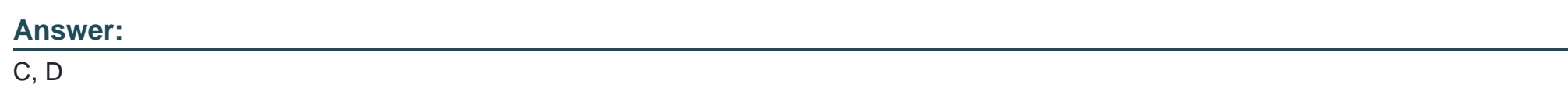

# **Question 4**

**Question Type: MultipleChoice**

What types of procedures may be used to perform a cross-plant stock transfer? Note: There are 3 correct answers to this question

### **Options:**

**A-** Stock transport order without delivery

- **B-** Slotting and rearrangement
- **C-** Two-step procedure
- **D-** One-step procedure
- **E-** Material requirements planning

#### **Answer:**

C, D, E

# **Question 5**

**Question Type: MultipleChoice**

How can you post external labour costs to a network activity?

#### **Options:**

- **A-** By activity allocation
- **B-** By service entry sheet
- **C-** By settlement

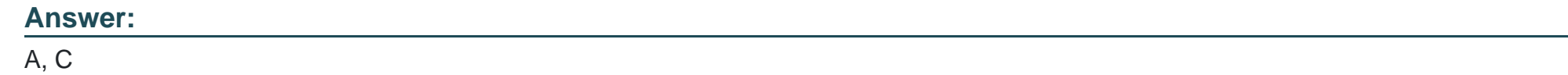

**Question Type: MultipleChoice**

A goods issue is posted against a production order. What are the results? Note. There are 3 correct answers to this question.

### **Options:**

- **A-** A warehouse task is created.
- **B** The material reservation is reduced.
- **C-** Internal labor costs are posted.
- **D-** A material ledger document is created
- **E-** Actual costs are updated in the production order.

#### **Question Type: MultipleChoice**

At which steps in the order-to-cash process are postings made to the general ledger (G/L)? Note: There are 2 correct answers to this question

### **Options:**

**A-** Creating a sales order

- **B-** Posting a goods issue
- **C-** Saving an invoice
- **D-** Creating an outbound delivery

### **Answer:**

B, C

#### **Question Type: MultipleChoice**

You want the SAP S/4HANA system to perform product cost planning. What master data is used to calculate the quantity structure? Note. There are 2 correct answers to this question.

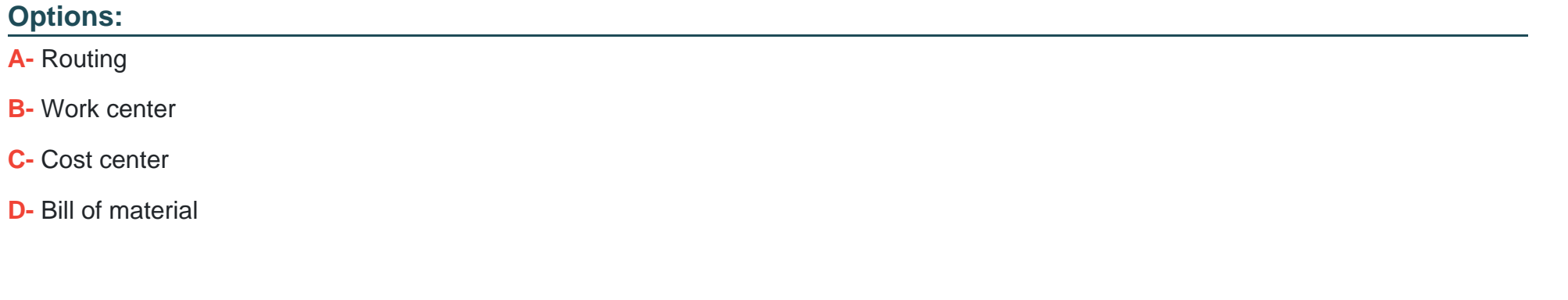

### **Answer:**

A, D

### **Question 9**

**Question Type: MultipleChoice**

Which end-to-end business processes are included with SAP S/4HANA in the context of the Intelligent Enterprise? Note: There are 3 correct answers to this question

# **Options: A-** Order to cash **B-** Request to service **C-** Source to pay **D-** Design to build **E-** Record to report

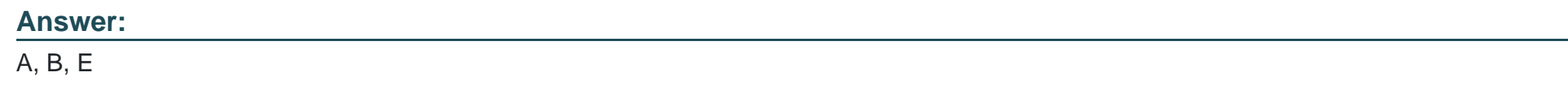

# **Question 10**

**Question Type: MultipleChoice**

What maintenance order elements are included in an operation? Note: There are 3 correct answers to this question

### **Options:**

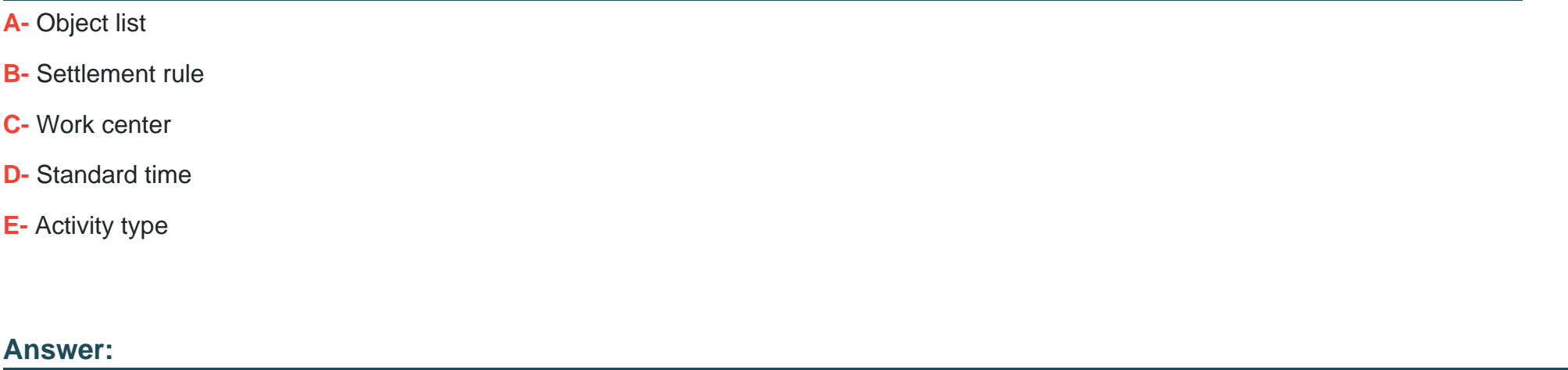

C, D, E

### **Question 11**

**Question Type: MultipleChoice**

What document, when saved, creates a commitment for an internal order?

### **Options:**

- **A-** Maintenance order
- **B-** Production order
- **C-** Goods receipt
- **D-** Purchase order

#### **Answer:**

D

# **Question 12**

**Question Type: MultipleChoice**

What occurs when planning an internal project activity?

#### **Options:**

**A-** Costs are recorded

- **B-** Service is performed.
- **C-** Purchase requisitions are generated.

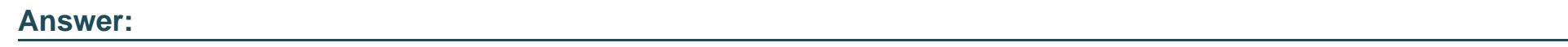

D

To Get Premium Files for C\_TS410\_2022 Visit

[https://www.p2pexams.com/products/c\\_ts410\\_20](https://www.p2pexams.com/products/C_TS410_2022)22

For More Free Questions Visit [https://www.p2pexams.com/sap/pdf/c-ts410-202](https://www.p2pexams.com/sap/pdf/c-ts410-2022)2